# **pymatsolver Documentation**

*Release 0.1.2*

**Rowan Cockett**

**Dec 09, 2018**

### **Contents**

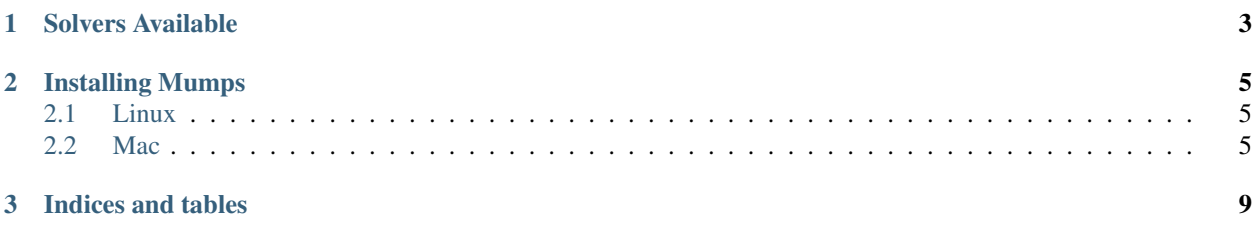

A (sparse) matrix solver for python.

Solving  $Ax = b$  should be as easy as:

Ainv = Solver(A)  $x = Ainv * b$ 

In pymatsolver we provide a number of wrappers to existing numerical packages. Nothing fancy here.

## CHAPTER 1

### Solvers Available

<span id="page-6-0"></span>All solvers work with  $scipy$ . sparse matricies, and a single or multiple right hand sides using numpy:

- L/U Triangular Solves
- Wrapping of SciPy matrix solvers (direct and indirect)
- Pardiso solvers now that MKL comes with conda!
- Mumps solver with nice error messages

## CHAPTER 2

### Installing Mumps

<span id="page-8-0"></span>We have not been able to get the pip install to work because of multiple dependencies on fortran libraries. However, the linux and mac installs are relatively easy. Note that you must have mumps pre-installed, currently we have only got this working for the sequential version, so when you are installing, you will need to point to that one. You can also look at the *.travis.yml* file for how to get it working on TravisCI.

### <span id="page-8-1"></span>**2.1 Linux**

#### From a clean install on Ubuntu:

```
apt-get update
apt-get -y install gcc gfortran git libopenmpi-dev libmumps-seq-dev libblas-dev
˓→liblapack-dev
# Install all the python you need!
wget http://repo.continuum.io/miniconda/Miniconda-3.8.3-Linux-x86_64.sh -O miniconda.
\rightarrowsh;
chmod +x miniconda.sh
./miniconda.sh -b
export PATH=/root/anaconda/bin:/root/miniconda/bin:$PATH
conda update --yes conda
conda install --yes numpy scipy matplotlib cython ipython nose
git clone https://github.com/rowanc1/pymatsolver.git
cd pymatsolver
make mumps
```
### <span id="page-8-2"></span>**2.2 Mac**

This assumes that you have Brew and some python installed (numpy, scipy):

```
brew install mumps --with-scotch5 --without-mpi
git clone https://github.com/rowanc1/pymatsolver.git
cd pymatsolver
make mumps_mac
```
If you have problems you may have to go into the Makefile and update the pointers to Lib and Include for the various libraries.

This command is helpful for finding dependencies. You should also take note of have happens when brew installs mumps.

mpicc --showme

Code: <https://github.com/simpeg/pymatsolver>

Tests: <https://travis-ci.org/simpeg/pymatsolver>

Bugs & Issues: <https://github.com/simpeg/pymatsolver/issues>

License: MIT

#### **2.2.1 The API**

```
class pymatsolver.solvers.Base(A)
```
#### Required Properties:

- accuracy\_tol (Float): tolerance on the accuracy of the solver, a float, Default: 1e-06
- check\_accuracy (Boolean): check the accuracy of the solve?, a boolean, Default: False

**T**

```
accuracy_tol
```
accuracy\_tol (Float): tolerance on the accuracy of the solver, a float, Default: 1e-06

```
check_accuracy
```
check\_accuracy (Boolean): check the accuracy of the solve?, a boolean, Default: False

**clean**()

```
is_hermitian
```
**is\_positive\_definite**

**is\_real**

**is\_symmetric**

**set\_kwargs**(*ignore=None*, *\*\*kwargs*) Sets key word arguments (kwargs) that are present in the object, throw an error if they don't exist.

#### **Basic Solvers**

**class** pymatsolver.wrappers.**Solver**(*A*, *\*\*kwargs*)

#### Required Properties:

- accuracy\_tol (Float): tolerance on the accuracy of the solver, a float, Default: 1e-06
- check\_accuracy (Boolean): check the accuracy of the solve?, a boolean, Default: False

<span id="page-10-0"></span>**clean**()

- **class** pymatsolver.wrappers.**SolverLU**(*A*, *\*\*kwargs*) Required Properties:
	- accuracy\_tol (Float): tolerance on the accuracy of the solver, a float, Default: 1e-06
		- check accuracy (Boolean): check the accuracy of the solve?, a boolean, Default: False

**clean**()

**class** pymatsolver.wrappers.**SolverCG**(*A*, *\*\*kwargs*)

Required Properties:

- **accuracy\_tol** (Float): tolerance on the accuracy of the solver, a float, Default: 1e-06
- check\_accuracy (Boolean): check the accuracy of the solve?, a boolean, Default: False

#### **Diagonal**

```
class pymatsolver.solvers.Diagonal(A)
```
Required Properties:

- accuracy\_tol (Float): tolerance on the accuracy of the solver, a float, Default: 1e-06
- check\_accuracy (Boolean): check the accuracy of the solve?, a boolean, Default: False

#### **Triangular**

```
class pymatsolver.solvers.Forward(A)
```
Required Properties:

- accuracy\_tol (Float): tolerance on the accuracy of the solver, a float, Default: 1e-06
- check accuracy (Boolean): check the accuracy of the solve?, a boolean, Default: False

**class** pymatsolver.solvers.**Backward**(*A*) Required Properties:

- accuracy tol (Float): tolerance on the accuracy of the solver, a float, Default: 1e-06
- check accuracy (Boolean): check the accuracy of the solve?, a boolean, Default: False

#### **Iterative Solvers**

```
class pymatsolver.iterative.BicgJacobi(A, symmetric=True)
     Bicg Solver with Jacobi preconditioner
```
#### Required Properties:

- accuracy\_tol (Float): tolerance on the accuracy of the solver, a float, Default: 1e-06
- check\_accuracy (Boolean): check the accuracy of the solve?, a boolean, Default: False

**clean**()

```
factor()
maxiter = 1000
solver = None
```
**tol = 1e-06**

#### **Direct Solvers**

# CHAPTER 3

Indices and tables

- <span id="page-12-0"></span>• genindex
- modindex
- search

### Index

### A

accuracy\_tol (pymatsolver.solvers.Base attribute), [6](#page-9-0)

### B

Backward (class in pymatsolver.solvers), [7](#page-10-0) Base (class in pymatsolver.solvers), [6](#page-9-0) BicgJacobi (class in pymatsolver.iterative), [7](#page-10-0)

### C

check\_accuracy (pymatsolver.solvers.Base attribute), [6](#page-9-0) clean() (pymatsolver.iterative.BicgJacobi method), [7](#page-10-0) clean() (pymatsolver.solvers.Base method), [6](#page-9-0) clean() (pymatsolver.wrappers.Solver method), [6](#page-9-0) clean() (pymatsolver.wrappers.SolverLU method), [7](#page-10-0)

### D

Diagonal (class in pymatsolver.solvers), [7](#page-10-0)

### F

factor() (pymatsolver.iterative.BicgJacobi method), [7](#page-10-0) Forward (class in pymatsolver.solvers), [7](#page-10-0)

### I

is\_hermitian (pymatsolver.solvers.Base attribute), [6](#page-9-0) is\_positive\_definite (pymatsolver.solvers.Base attribute), [6](#page-9-0) is real (pymatsolver.solvers.Base attribute), [6](#page-9-0) is\_symmetric (pymatsolver.solvers.Base attribute), [6](#page-9-0)

### M

maxiter (pymatsolver.iterative.BicgJacobi attribute), [7](#page-10-0)

### S

set\_kwargs() (pymatsolver.solvers.Base method), [6](#page-9-0) Solver (class in pymatsolver.wrappers), [6](#page-9-0) solver (pymatsolver.iterative.BicgJacobi attribute), [7](#page-10-0) SolverCG (class in pymatsolver.wrappers), [7](#page-10-0) SolverLU (class in pymatsolver.wrappers), [7](#page-10-0)

## T

T (pymatsolver.solvers.Base attribute), [6](#page-9-0) tol (pymatsolver.iterative.BicgJacobi attribute), [7](#page-10-0)